## *Children Australia* **Tips**

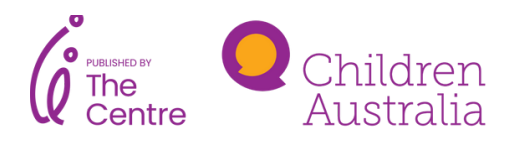

Using the existing evidence base

This fact sheet provides tips and helpful links when beginning your assessment of the evidence around an emerging issue or need.

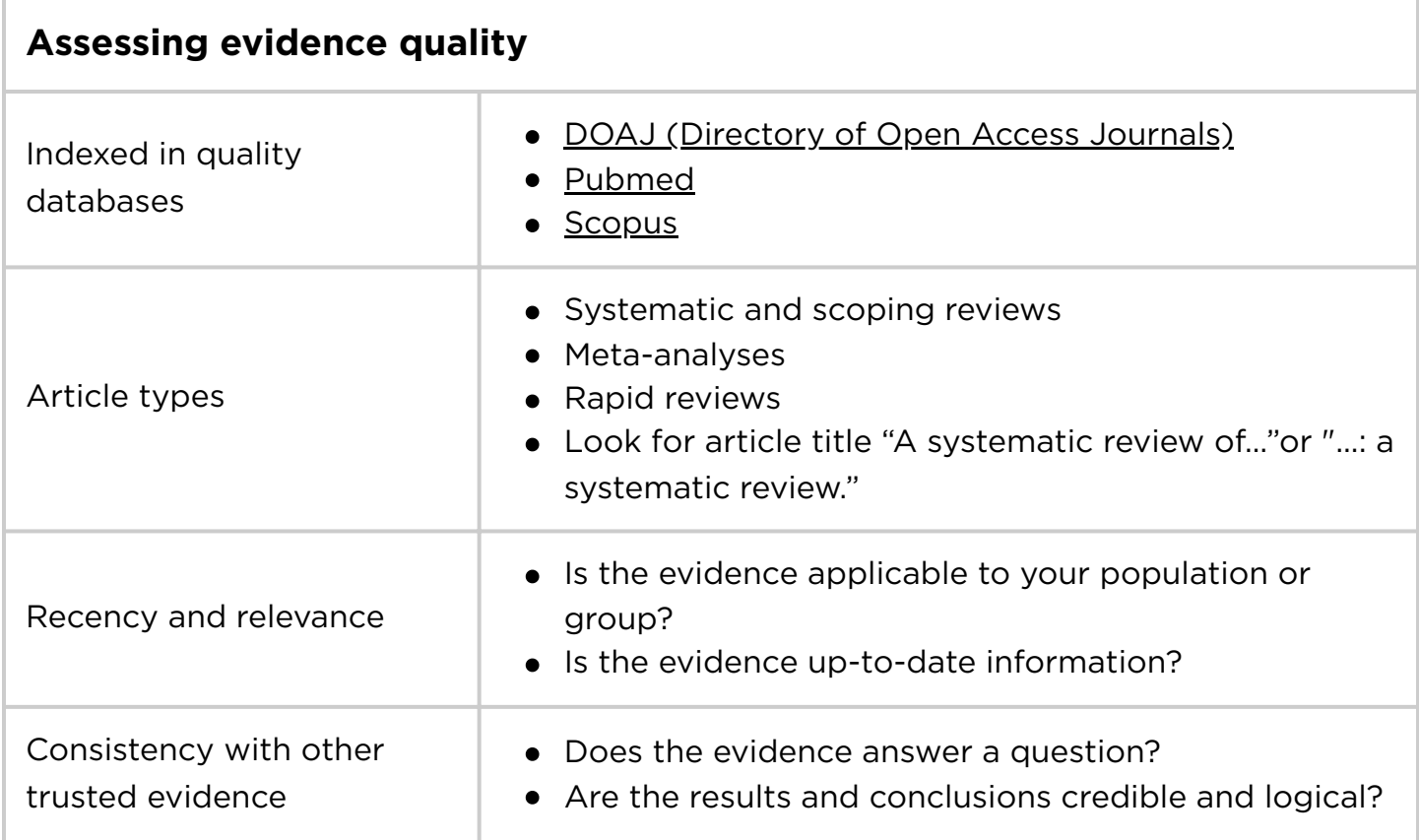

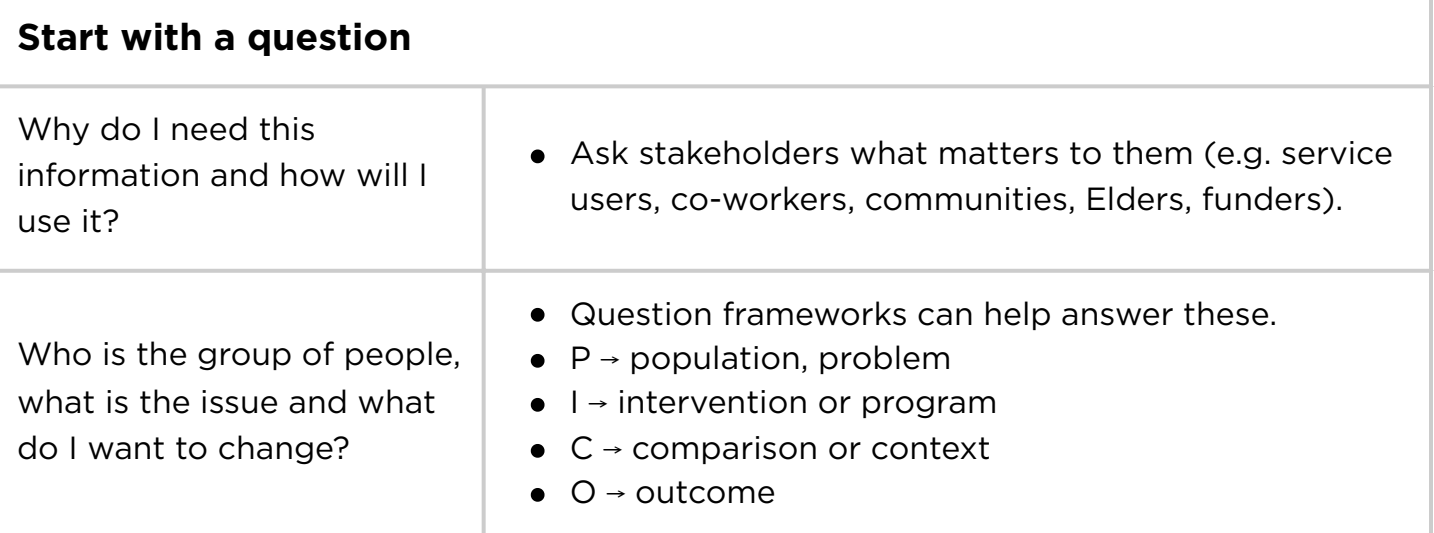

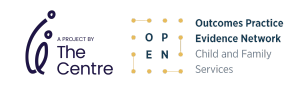

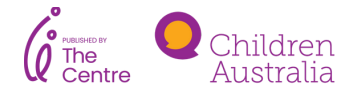

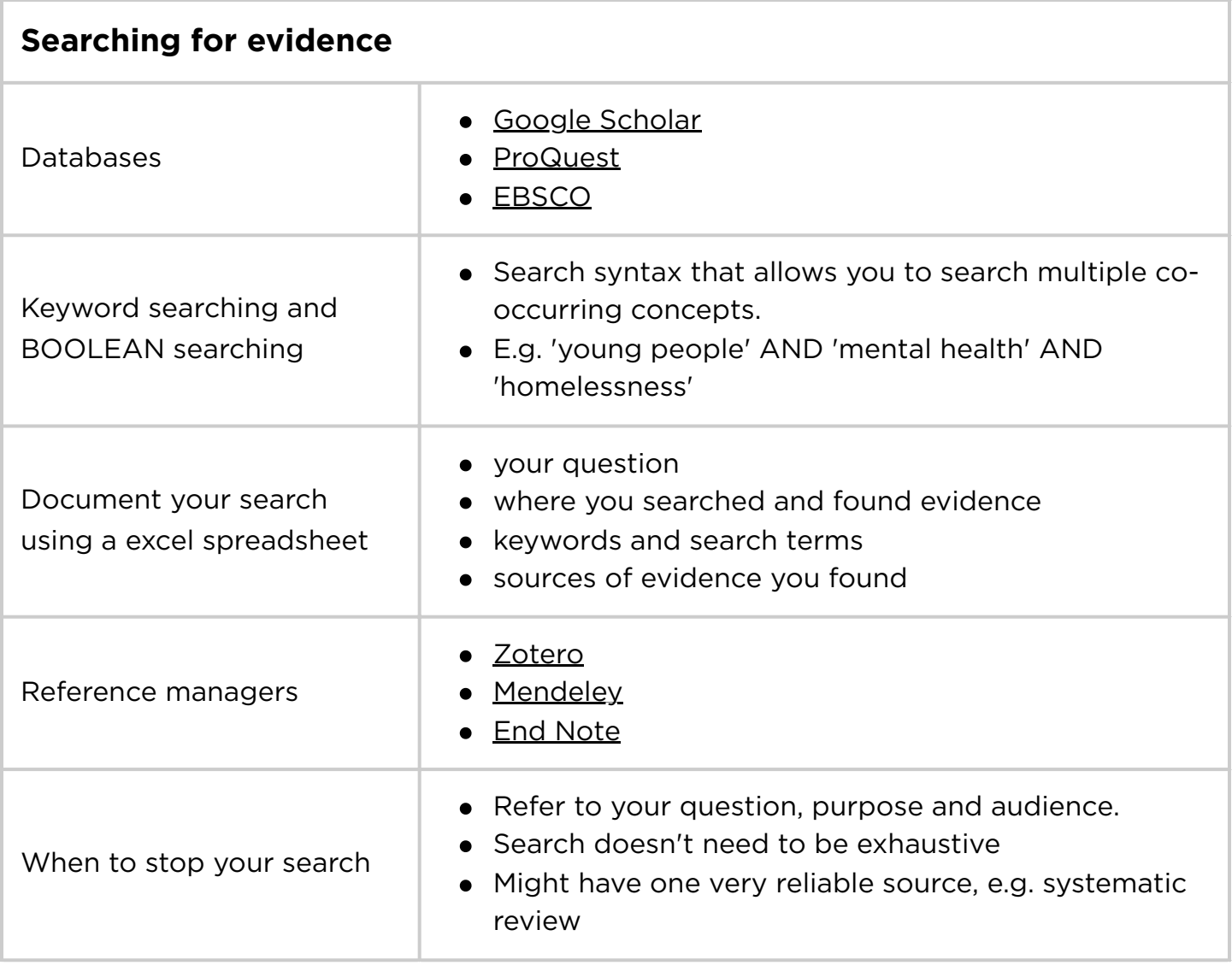

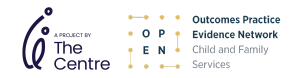

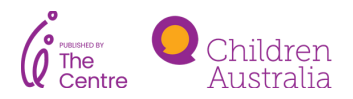

www.outcomes.org.au www.childrenaustralia.org.au pg 2.